# **PlaneWave - Tech Help - EFA**

# **PlaneWave - EFA PC Port Protocol**

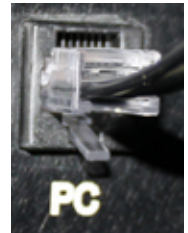

# EFA PC Port Protocol Overview

Message Packet:

**SOM** Start Of Message byte must start every message packet. SOM = 59 = 0x3B

**NUM** Number of Bytes is calculated by: NUM = [(Packet Byte Count) - 3] (Note: The bytes SOM, NUM, and CHK are not counted in NUM)

**SRC** Source Address

**RCV** Receiver Address

**CMD** Command See below for a list.

**DA1** DATA1 Optional data byte, Some commands require data.

**DA2** DATA2 Optional data byte, Some commands require data.

**DA3** DATA3 Optional data byte, Some commands require data.

**CHK** Checksum The last byte of the message packet is a Checksum. It is calculated by summing the bytes of the packet, excluding the SOM and CHK, and taking the Least Significat Byte of the two's complement. Examples are below. When data bytes combine to represent an integer, the MOST-SIGNIFICANT data byte is sent first.

All messages require the Receiver to respond. If the no data response is necessary, the Receiver will responsd by sending a meesage with the CMD it received. NOTE: THE EFA RESPONDS TO ANY MESSAGE RECIEVED, EVEN INVALID COMMANDS!

Port Settings:

Baud Rate: 19200 Parity: None Data bits: 8 Stop bits: 1 RTS/CTS Flow Control PC waits for the CTS to be clear PC enables the RTS PC sends message packet PC clears the RTS

### Focuser

Scale Factor: (115134.42 Encoder Counts) = (1 mm Focuser Travel) Nominal Focuser Travel: 33 mm = 3799422 Encoder Counts Focuser Encoder = 0 when racked completely in

## Standard Adresses

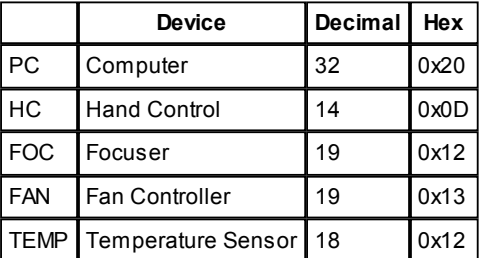

**Commands** 

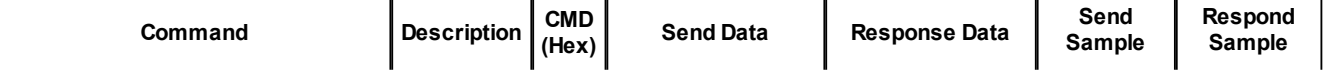

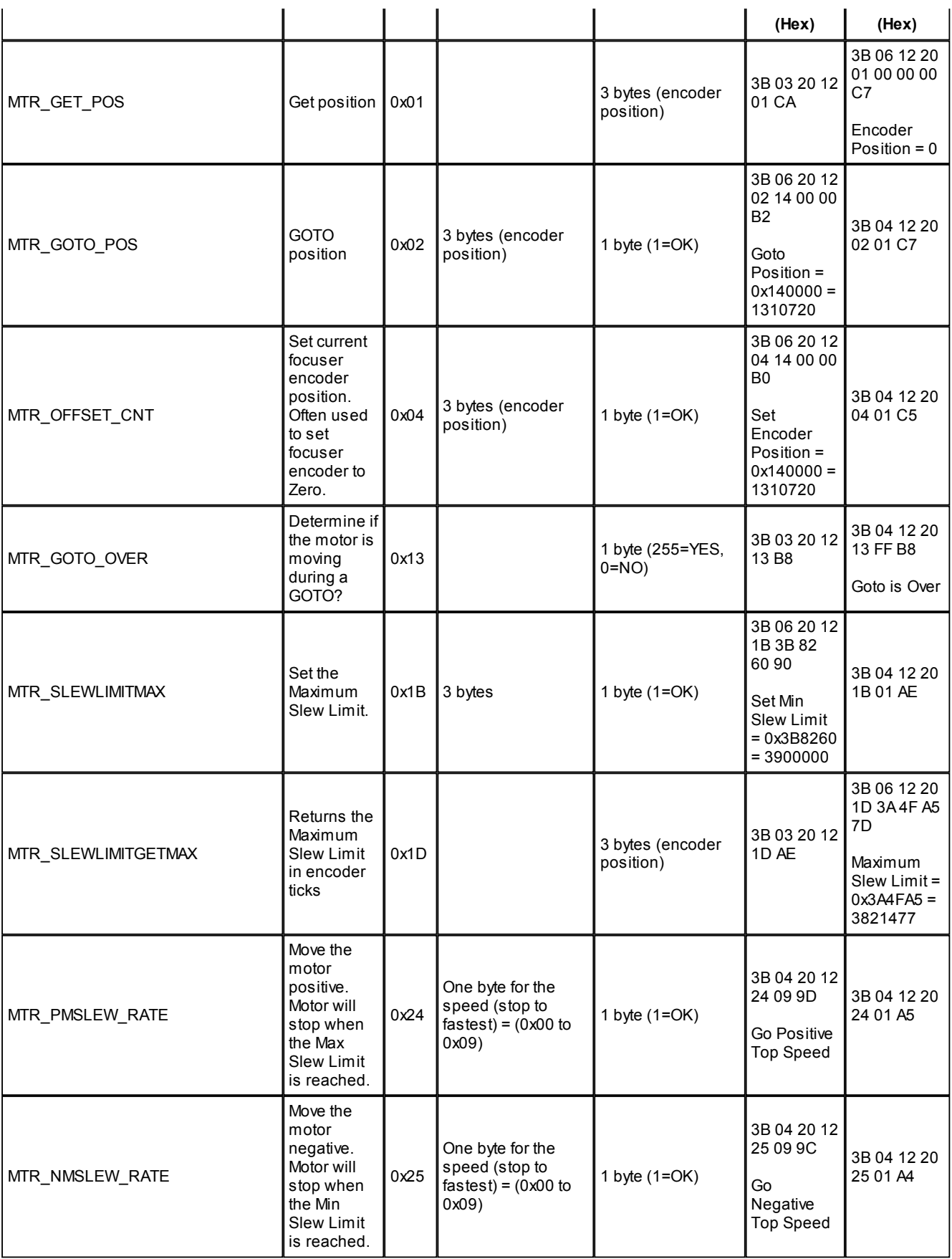

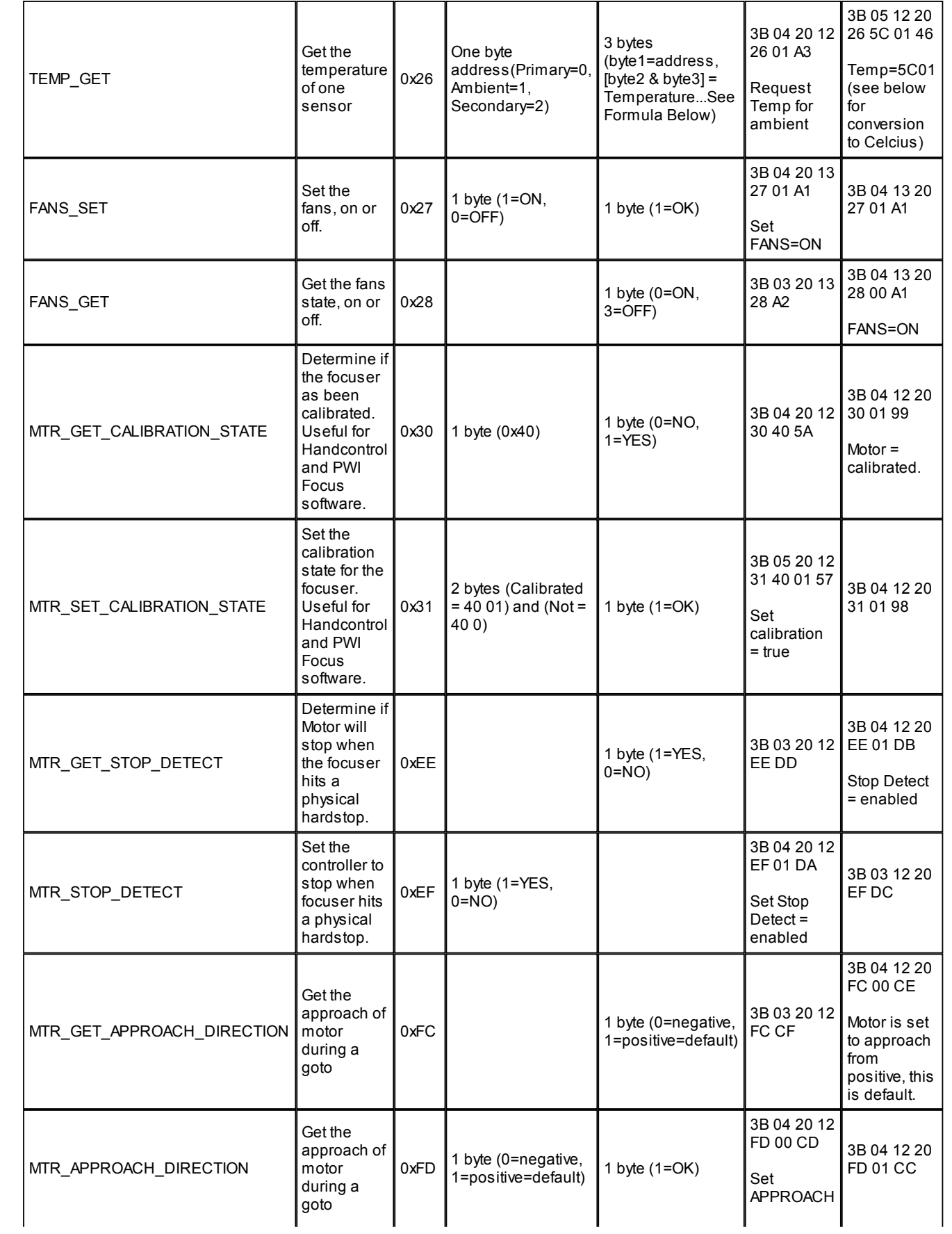

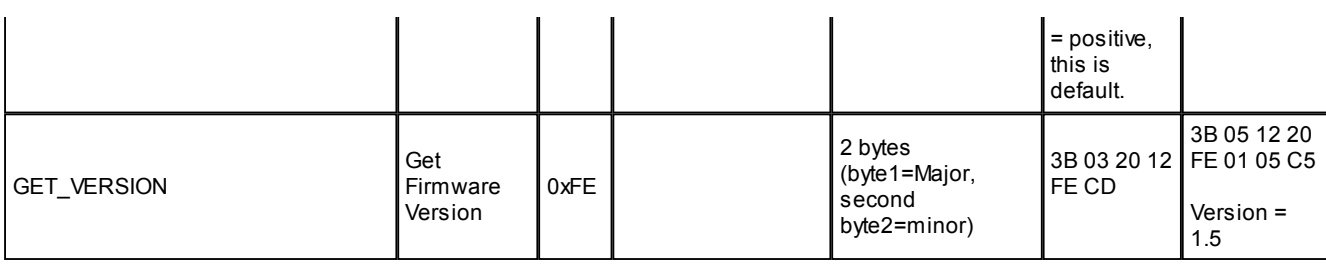

# Convert Temperature to Celcius

The response request for temperature is 3 bytes byte1=address, byte2 & byte3 are used to calcuate the temperature If there is no sensor for the address requested, the response bytes are 0x7F7F (Primary=0, Ambient=1, Secondary=2)

# **Conversion of the two received bytes to Celcius**

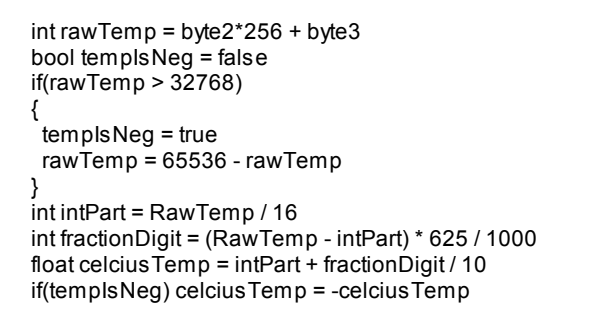

# PC Port Cable - RJ45 and DB9

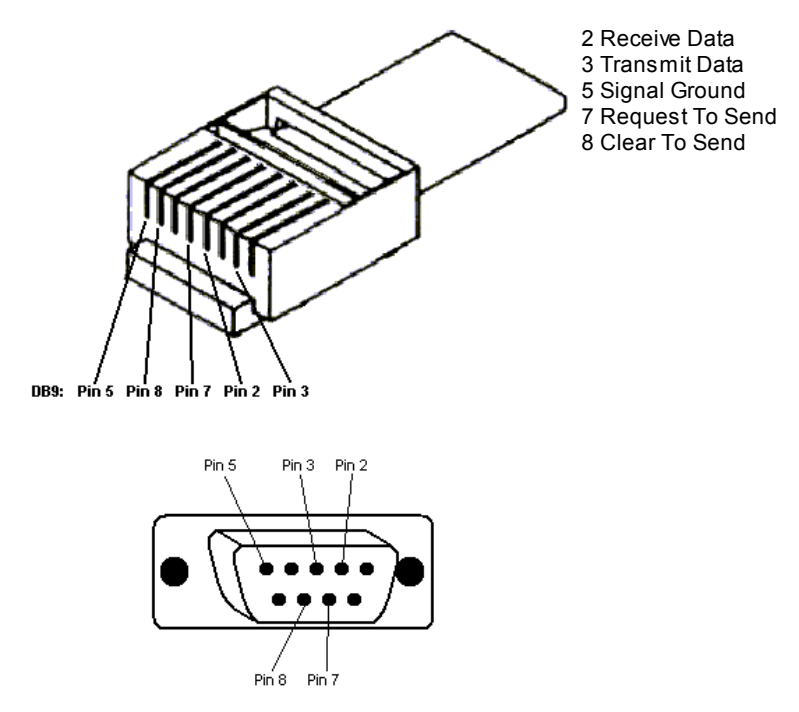